## **ФЕДЕРАЛЬНОЕ ГОСУДАРСТВЕННОЕ БЮДЖЕТНОЕ ОБРАЗОВАТЕЛЬНОЕ УЧРЕЖДЕНИЕ ВЫСШЕГО ОБРАЗОВАНИЯ**

## **«СТАВРОПОЛЬСКИЙ ГОСУДАРСТВЕННЫЙ АГРАРНЫЙ УНИВЕРСИТЕТ»**

Принято учебно-методической комиссией факультета среднего профессионального образования протокол № 7 от «24» апреля 2023 г.

Утверждаю: Декан факультета среднего профессионального образования О.С. Гаврилова ○「足蓋 «24» апреля 2023 г.

## **РАБОЧАЯ ПРОГРАММА**

## **УЧЕБНОЙ ПРАКТИКИ**

## **ПМ.01 Документирование хозяйственных операций и ведение бухгалтерского учета активов организации**

программы подготовки специалистов среднего звена

## по специальности среднего профессионального образования **38.02.01 Экономика и бухгалтерский учет (по отраслям) базовый уровень подготовки**

Профиль получаемого профессионального образования: **Социально-экономический**

> Квалификация выпускника **Бухгалтер**

> > Форма обучения **очная**

г. Ставрополь, 2023 г.

Рассмотрена и одобрена на заседании цикловой комиссии социально-экономических дисциплин и профессиональных модулей

Протокол № 5 от «20» апреля 2023 г. председатель цикловой комиссии

Lell  $\frac{1}{\sqrt{\frac{1}{2} \cdot \frac{1}{2} \cdot \frac{1}{$ 

Рабочая программа учебной практики по ПМ.01 Документирование хозяйственных операций и ведение бухгалтерского учета активов организации разработана с учетом требований Федерального государственного образовательного стандарта среднего профессионального образования по специальности 38.02.01 Экономика и бухгалтерский учет (по отраслям), утвержденного приказом Министерства образования и науки Российской Федерации от 05 февраля 2018 года № 69.

Организация-разработчик: Федеральное государственное бюджетное образовательное учреждение высшего образования «Ставропольский государственный аграрный университет»

Разработчик: Феськова М.В., кандидат экономических наук, доцент кафедры бухгалтерского учета

Германова В.С. кандидат экономических наук, доцент кафедры бухгалтерского учета

Программа согласована:

Главный бухгалтер ООО «Элегант Плюс»

 $\frac{dvol}{d\theta}$ 

С.С. Дегтярева

## СОДЕРЖАНИЕ

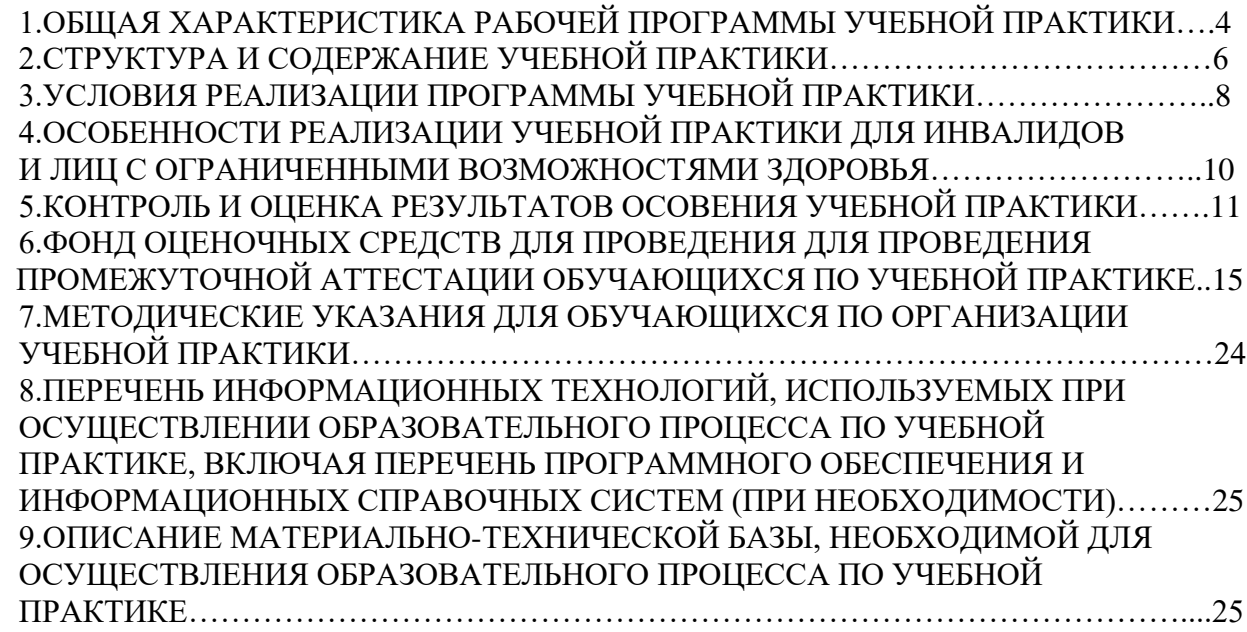

## **1. ОБЩАЯ ХАРАКТЕРИСТИКА РАБОЧЕЙ ПРОГРАММЫ УЧЕБНОЙ ПРАКТИКИ**

## **1.1. Цель и планируемые результаты учебной практики**

Учебная практика является частью учебного процесса и направлена на формирование у обучающихся практических профессиональных умений, приобретение первоначального практического опыта по основным видам профессиональной деятельности для последующего освоения ими общих и профессиональных компетенций в части освоения основного вида профессиональной деятельности «Документирование хозяйственных операций и ведение бухгалтерского учета активов организации»**.**

Цель учебной практики – приобретение необходимых практических навыков по освоению основного вида профессиональной деятельности (ВПД) и формирование профессиональных компетенций (ПК) в сфере профессиональной деятельности в ходе освоения профессионального модуля ПМ.01 «Документирование хозяйственных операций и ведение бухгалтерского учета активов организации».

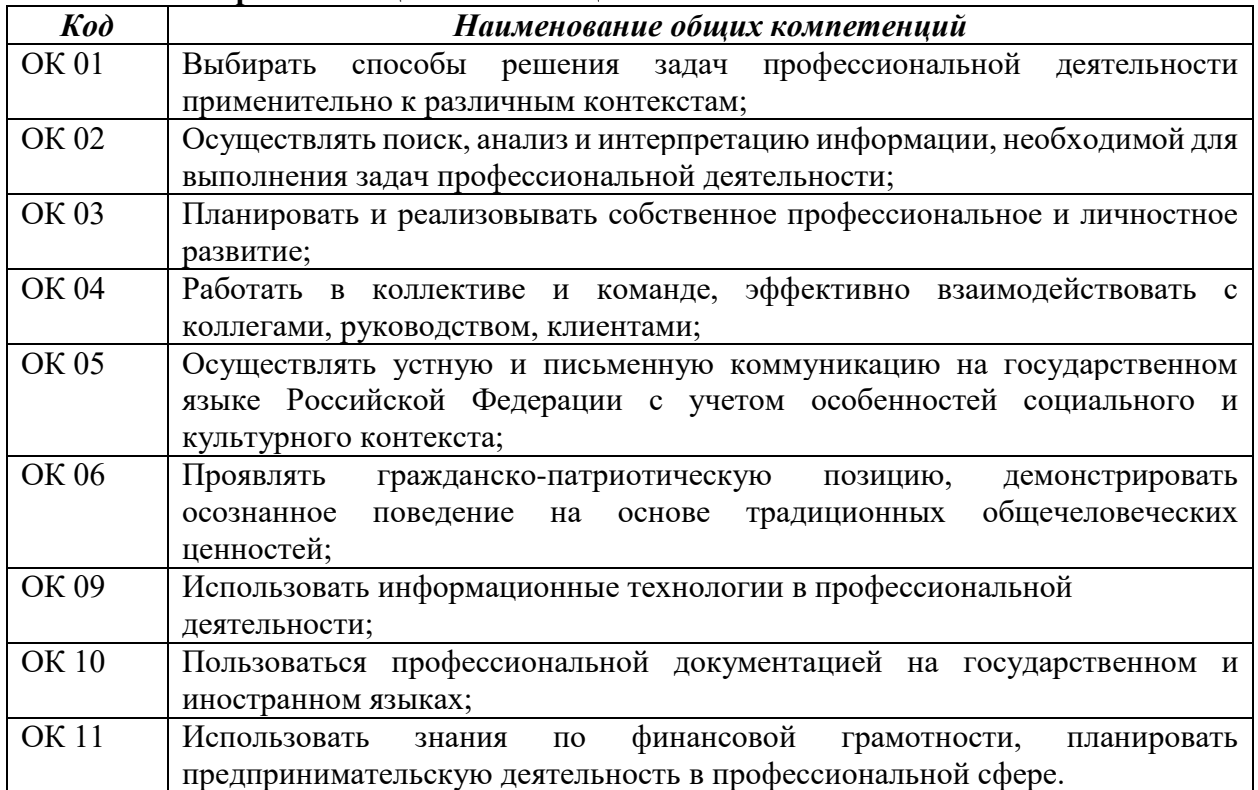

#### **1.1.1. Перечень общих компетенций**

## **1.1.2. Перечень профессиональных компетенций**

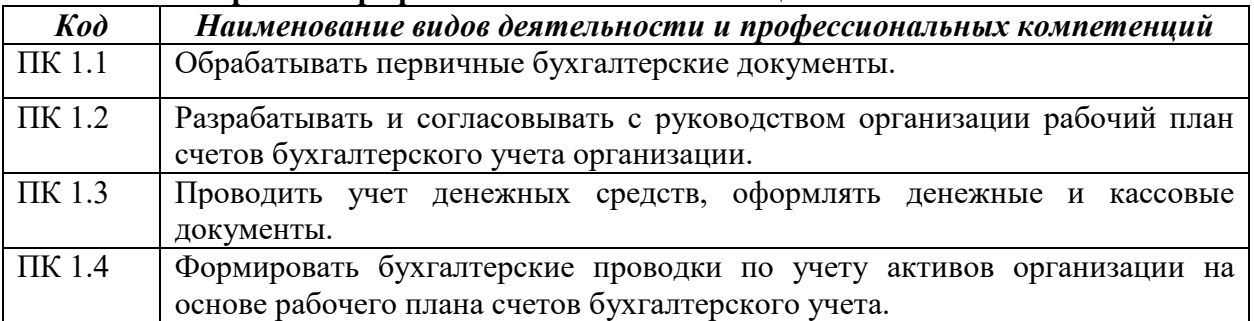

#### **Личностные результаты реализации программы воспитания** *(дескрипторы)* **Код личностных результатов реализации программы воспитания** Осознающий себя гражданином и защитником великой страны. **ЛР 1** Проявляющий активную гражданскую позицию, демонстрирующий приверженность принципам честности, порядочности, открытости, экономически активный и участвующий в студенческом и территориальном самоуправлении, в том числе на условиях добровольчества, продуктивно взаимодействующий и участвующий в деятельности общественных организаций. **ЛР 2** Соблюдающий нормы правопорядка, следующий идеалам гражданского общества, обеспечения безопасности, прав и свобод граждан России. Лояльный к установкам и проявлениям представителей субкультур, отличающий их от групп с деструктивным и девиантным поведением. Демонстрирующий неприятие и предупреждающий социально опасное поведение окружающих. **ЛР 3** Проявляющий и демонстрирующий уважение к людям труда, осознающий ценность собственного труда. Стремящийся к формированию в сетевой среде личностно и профессионального конструктивного «цифрового следа». **ЛР 4** Демонстрирующий приверженность к родной культуре, исторической памяти на основе любви к Родине, родному народу, малой родине, принятию традиционных ценностей многонационального народа России. **ЛР 5** Проявляющий уважение к людям старшего поколения и готовность к участию в социальной поддержке и волонтерских движениях. **ЛР 6** Осознающий приоритетную ценность личности человека; уважающий собственную и чужую уникальность в различных ситуациях, во всех формах и видах деятельности. **ЛР 7** Проявляющий и демонстрирующий уважение к представителям различных этнокультурных, социальных, конфессиональных и иных групп. Сопричастный к сохранению, преумножению и трансляции культурных традиций и ценностей многонационального российского государства. **ЛР 8** Соблюдающий и пропагандирующий правила здорового и безопасного образа жизни, спорта; предупреждающий либо преодолевающий зависимости от алкоголя, табака, психоактивных веществ, азартных игр и т.д. Сохраняющий психологическую устойчивость в ситуативно сложных или стремительно меняющихся ситуациях. **ЛР 9** Заботящийся о защите окружающей среды, собственной и чужой безопасности, в том числе цифровой. **ЛР 10**

#### **1.1.3. Перечень личностных результатов программы воспитания**

Проявляющий уважение к эстетическим ценностям, обладающий основами эстетической культуры. **ЛР 11**

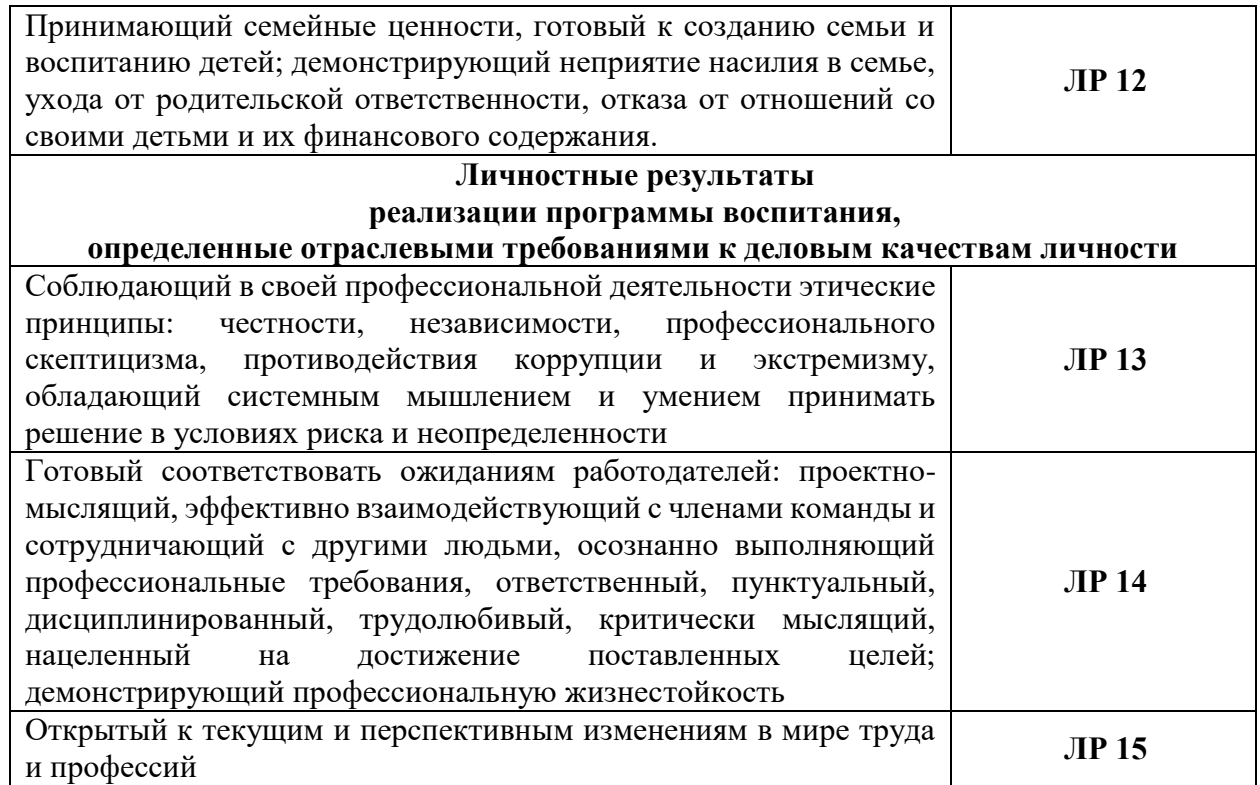

# **В результате освоения учебной практики студент должен**

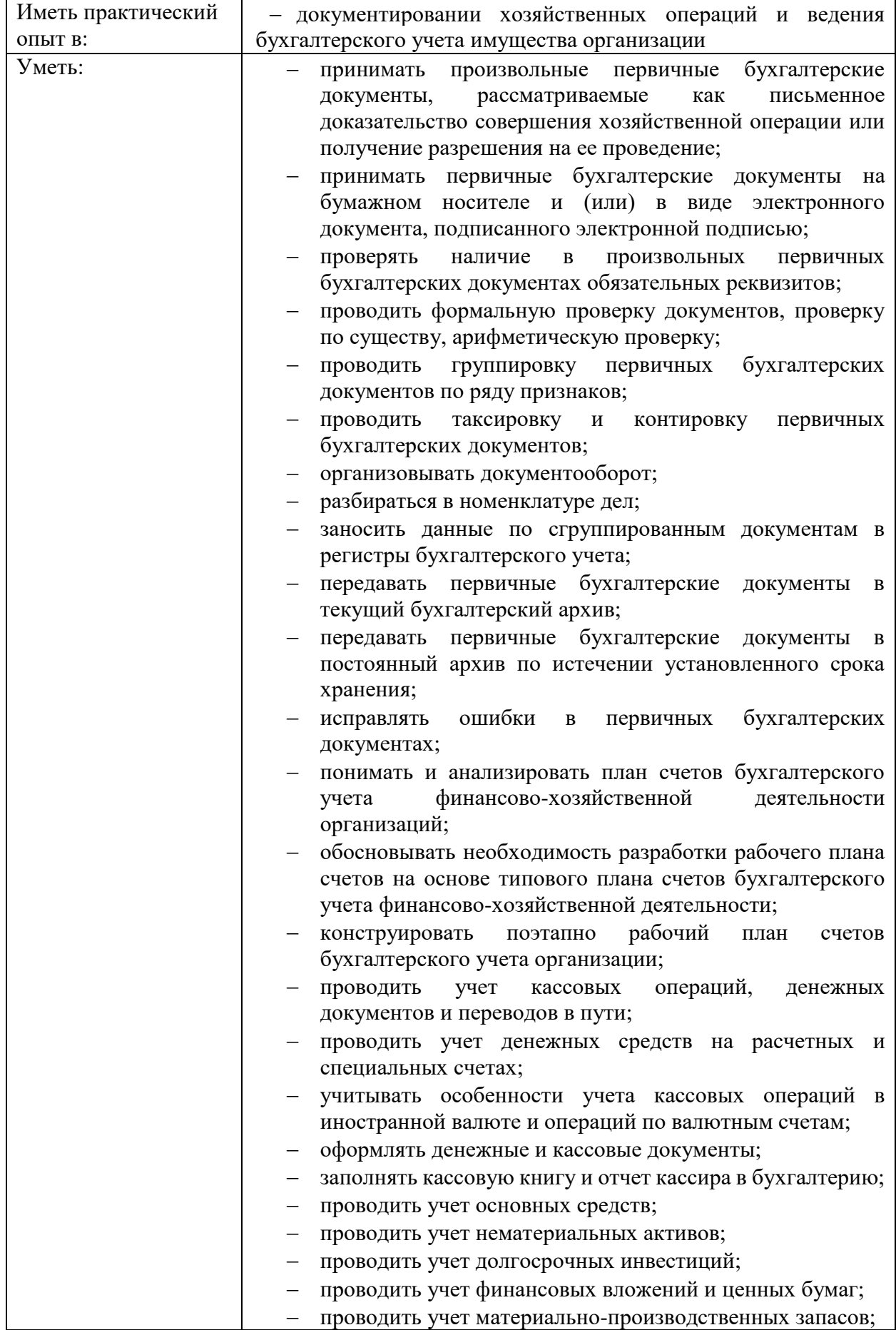

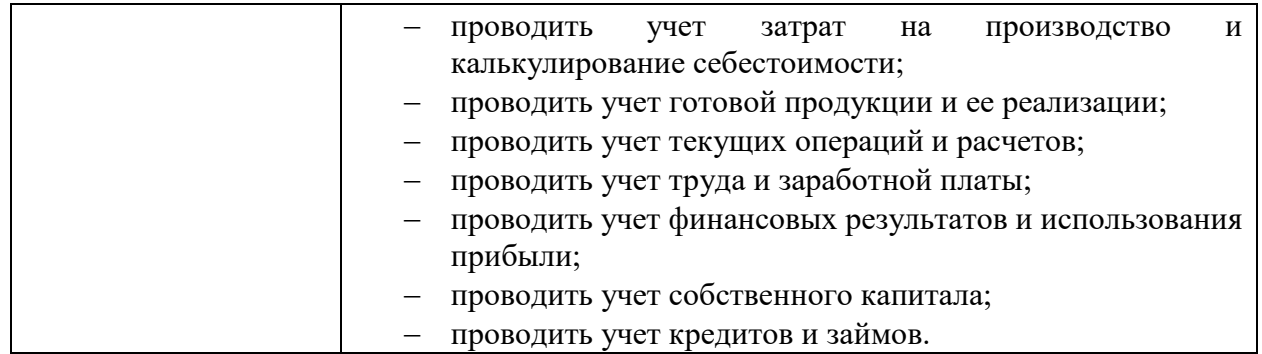

## **2. СТРУКТУРА И СОДЕРЖАНИЕ УЧЕБНОЙ ПРАКТИКИ**

**2.1. Тематический план учебной практики ПМ.01 Документирование хозяйственных операций и ведение бухгалтерского учета активов организации.**

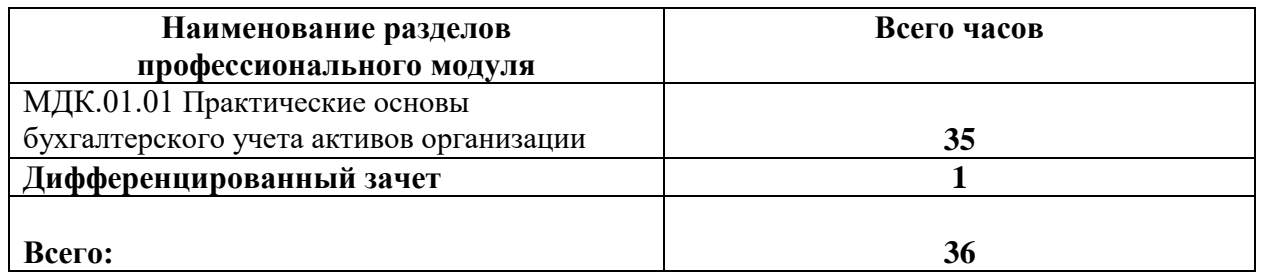

## **2.2 Содержание обучения по учебной практике ПП.01**

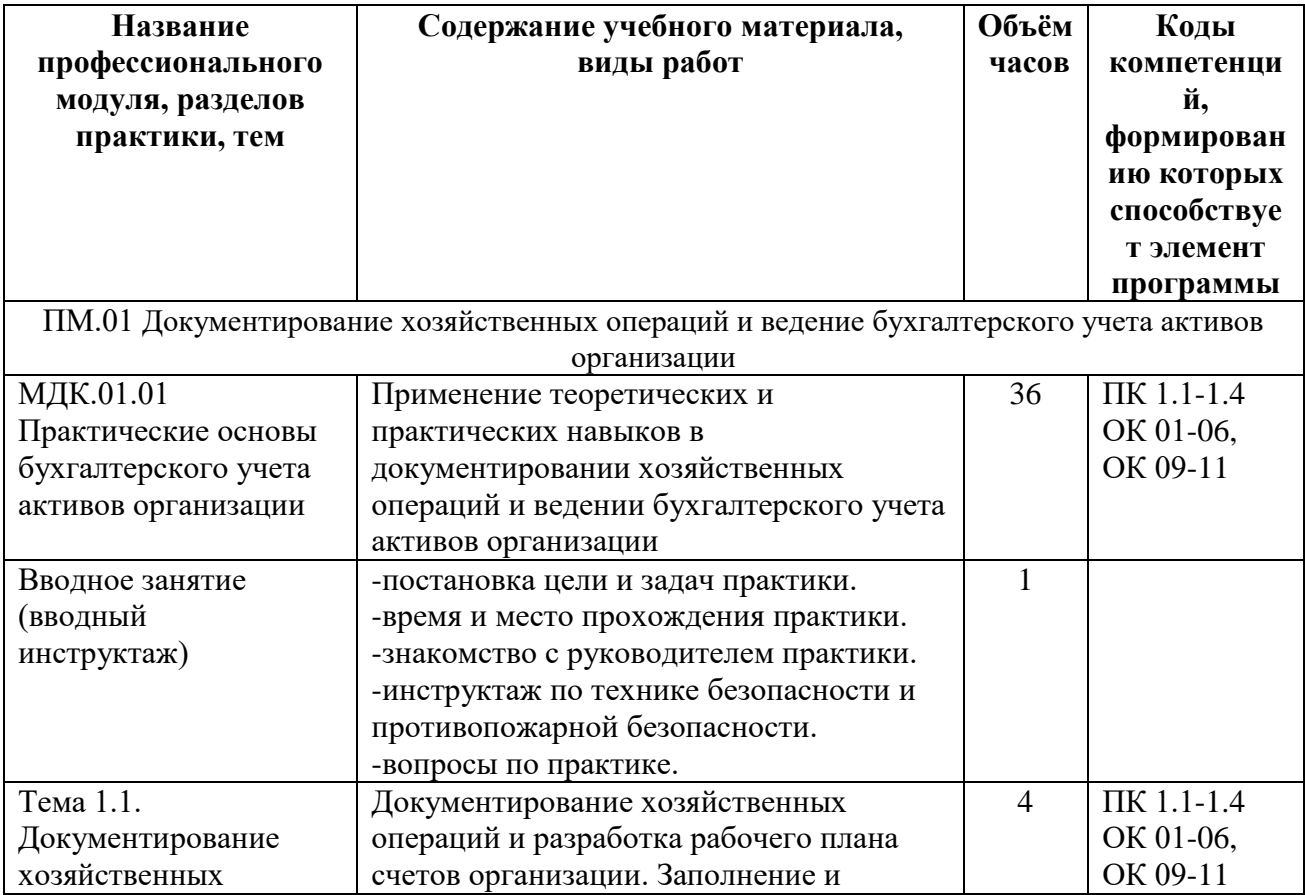

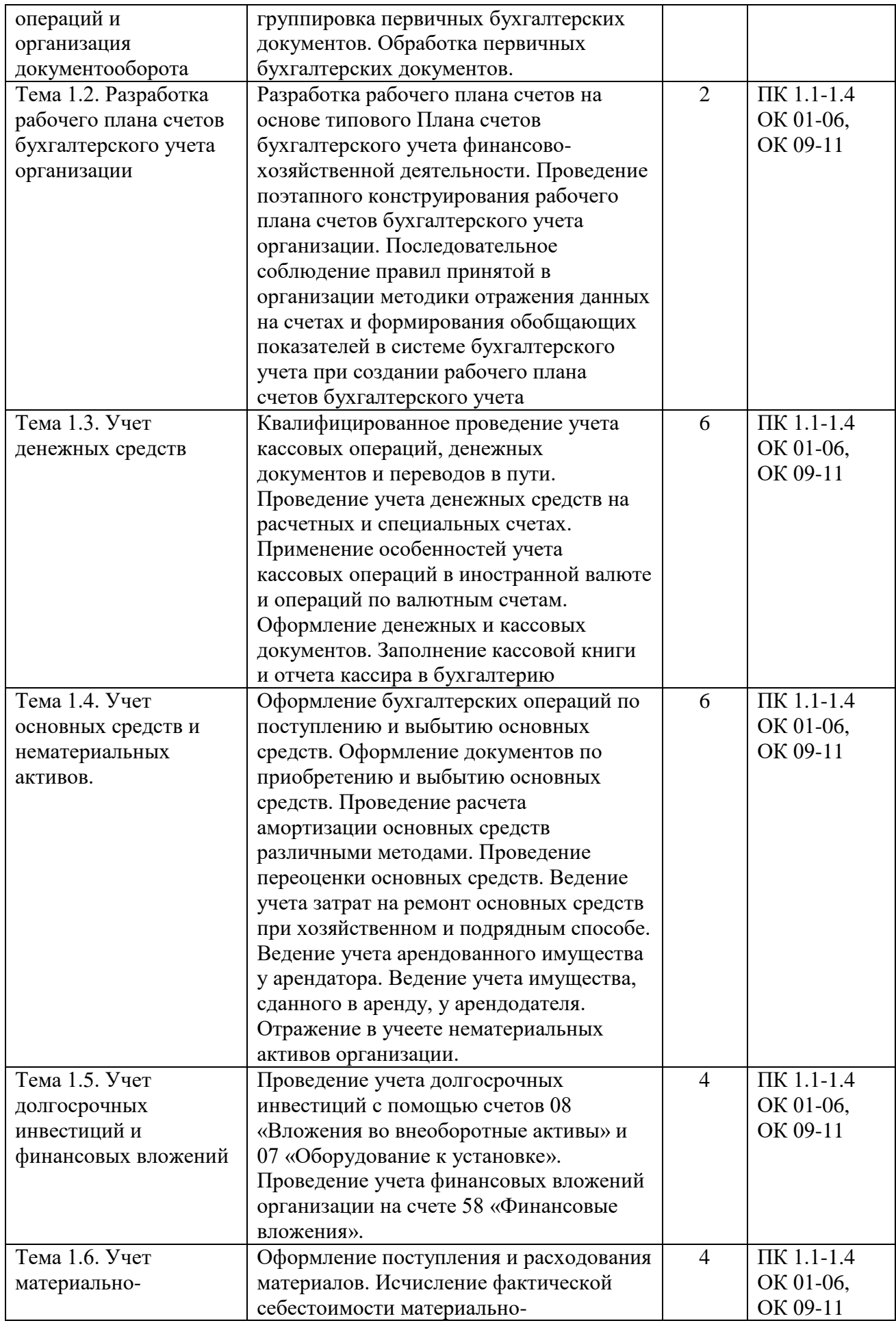

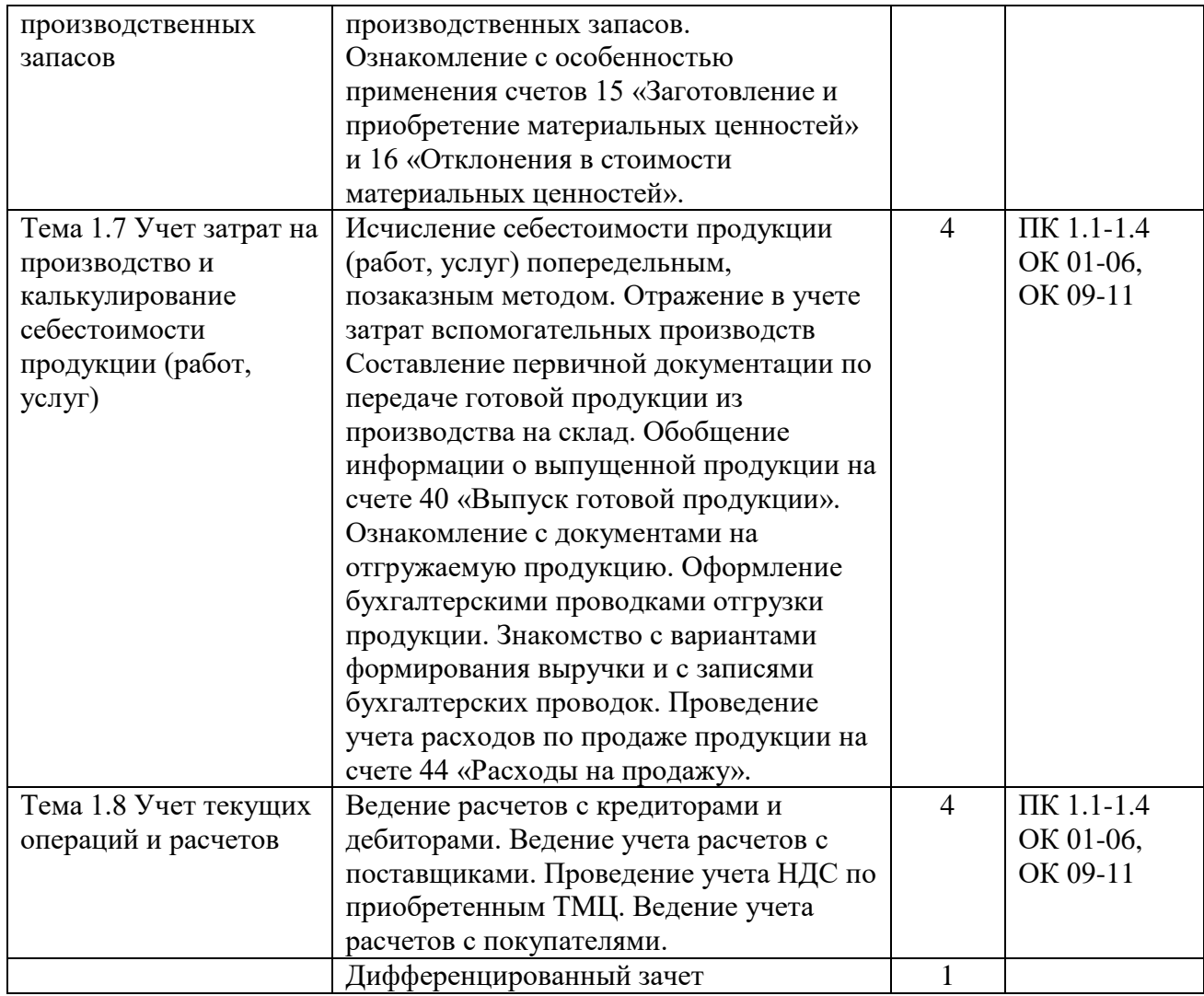

## **3. УСЛОВИЯ РЕАЛИЗАЦИИ ПРОГРАММЫ УЧЕБНОЙ ПРАКТИКИ**

## **3.1. Для реализации программы учебной практики должны быть предусмотрено следующее материально-техническое обеспечение**

#### **Оснащение базы практики:**

Учебная практика организуется и проводится в учебных, учебно-производственных мастерских, лабораториях, учебно-опытных хозяйствах, учебных базах практики и иных структурных подразделениях образовательной организации либо в организациях в специально оборудованных помещениях на основе договоров между организацией, осуществляющей деятельность по образовательной программе соответствующего профиля (далее – организация), и образовательной организацией.

## **Характеристика рабочих мест, на которых обучающиеся будут проходить практику:**

Специальные помещения должны представлять собой учебные аудитории для проведения занятий всех видов, предусмотренных образовательной программой, в том числе групповых и индивидуальных консультаций, текущего контроля и промежуточной аттестации, а также помещения для самостоятельной работы, мастерские и лаборатории, оснащенные оборудованием, техническими средствами обучения и материалами, учитывающими требования международных стандартов.

Кабинет Учебная аудитория (лаборатория)*,* оснащенный оборудованием:

- рабочие места по количеству обучающихся;

- рабочее место преподавателя;

- наглядные пособия (бланки документов, образцы оформления документов и т.п.);

- комплект учебно-методической документации.

- техническими средства обучения:

- компьютер с лицензионным программным обеспечением: MS Office, СПС КонсультантПлюс.

- мультимедиапроектор;

- интерактивная доска или экран.

Помещения для самостоятельной работы обучающихся должны быть оснащены компьютерной техникой с возможностью подключения к информационнотелекоммуникационной сети "Интернет" и обеспечением доступа в электронную информационно-образовательную среду образовательной организации (при наличии).

## **3.2. Информационное обеспечение обучения**

Для реализации программы библиотечный фонд имеет печатные и/или электронные образовательные и информационные ресурсы, рекомендуемые для использования в образовательном процессе.

#### **3.2.1. Основная литература**

 1. ЭБС «Znanium»: Белова, Л. М. Практические основы бухгалтерского учета активов организации : учебник для СПО/Российский университет кооперации, Чебоксарский ф-л. - Москва: ООО "Научно-издательский центр ИНФРА-М", 2022. - 352 с. - URL: [http://znanium.com/catalog/document?id=399123.](http://znanium.com/catalog/document?id=399123)

 2.ЭБС «Znanium»: Лытнева, Н. А. Бухгалтерский учет : учебник для СПО/Орловский государственный университет экономики и торговли; Орловский государственный университет экономики и торговли. - Москва: Издательский Дом "ФОРУМ", 2021. - 512 с. - URL: [http://znanium.com/catalog/document?id=398276.](http://znanium.com/catalog/document?id=398276)

 3.ЭБС «Znanium»: Бурмистрова, Л. М. Бухгалтерский учет : учеб. пособие для СПО/Финансовый университет при Правительстве Российской Федерации. - Москва: ООО "Научно-издательский центр ИНФРА-М", 2022. - 304 с. - URL: http://znanium.com/catalog/document?id=388404.

## **3.2.3. Дополнительные источники:**

 1.ЭБС «Znanium»: Бурлуцкая, Т. П. Бухгалтерский учет для начинающих. Теория и практика : учебно-практ. пособие ; ВО - Бакалавриат, СПО. - Вологда: Инфра-Инженерия, 2016. - 208 с. -URL: [http://new.znanium.com/go.php?id=541790.](http://new.znanium.com/go.php?id=541790)

2. ЭБС «ЮРАЙТ»: Дмитриева И. М. Бухгалтерский учет : учебник и практикум для СПО/И. М. Дмитриева. - Москва: Юрайт, 2022. - 319 с - URL: [https://urait.ru/bcode/489595.](https://urait.ru/bcode/489595) - ИКО Юрайт.

3. ЭБС «Znanium»: Елицур, М. Ю. Экономика и бухгалтерский учет. Профессиональные модули : учебник для СПО/Колледж малого бизнеса № 4, г. Москва; Колледж малого бизнеса № 4, г. Москва. - Москва: Издательство "ФОРУМ", 2021. - 200 с. - URL: [http://znanium.com/catalog/document?id=360658.](http://znanium.com/catalog/document?id=360658)

4. Бухгалтерский учет (периодическое издание)

## **3.2.3. Электронные издания (электронные ресурсы)**

1. «Бухгалтерский учёт» - журнал. Форма доступа в Интернете: www.buhgalt.ru

2. «Главбух» - журнал. Форма доступа в Интернете: www.glavbukh.ru

3. Сайт «Профессиональный бухгалтерский и налоговый учет в «1:С Бухгалтерия 8 ред.3.0». Форма доступа в Интернете: www.Profbuh8.ru

4. Бух. 1С. Интернет-ресурс для бухгалтеров. Форма доступа в Интернете: www.buh.ru 5. Сайт «Институт профессиональных бухгалтеров и аудиторов в России». Форма доступа в Интернете: www.ipbr.org.

6. Сайт Федеральной налоговой службы. Форма доступа в Интернете: www.nalog.ru

#### **Интернет-ресурсы:**

1.Информационно-правовой портал «Гарант»: www.garant.ru

2.Официальный сайт компании «Консультант Плюс»: www.consultant.ru

3.Практический журнал для бухгалтера «Главбух»: [www.glavbuch.ru](http://www.glavbuch.ru/)

#### **3.3. Организация образовательного процесса**

Реализация программы модуля предполагает проведение учебной практики в в учебных аудиториях и лабораториях, оснащенных необходимым учебным, методическим, информационным, программным обеспечением.

Обязательным условием допуска к учебной практике в рамках профессионального модуля «Документирование хозяйственных операций и ведение бухгалтерского учета активов организации» является освоение междисциплинарных курсов для получения первичных профессиональных навыков в рамках данного профессионального модуля.

Проведение учебной практики предусматривается на  $2$  курсе в  $4$  семестре.

#### **3.4. Кадровое обеспечение образовательного процесса.**

Требования к квалификации педагогических кадров, осуществляющих руководство практикой:

Преподаватели: высшее профессиональное образование по профилю и опыт деятельности в организациях соответствующей профессиональной сферы.

## **4. ОСОБЕННОСТИ РЕАЛИЗАЦИИ УЧЕБНОЙ ПРАКТИКИ ДЛЯ ИНВАЛИДОВ И ЛИЦ С ОГРАНИЧЕННЫМИ ВОЗМОЖНОСТЯМИ ЗДОРОВЬЯ**

4.1. В целях доступности получения СПО студентами с ОВЗ Университетом обеспечивается:

1) для студентов с ОВЗ по зрению:

адаптация официального сайта Университета ([www.stgau.ru](http://www.stgau.ru/)) в сети Интернет с учетом особых потребностей инвалидов по зрению с приведением их к международному стандарту доступности веб-контента и веб-сервисов (WCAG);

размещение в доступных для студентов, являющихся слепыми или слабовидящими, местах и в адаптированной форме (с учетом их особых потребностей) справочной информации о расписании лекций, учебных занятий (должна быть выполнена крупным (высота прописных букв не менее 7,5 см) рельефно-контрастным шрифтом (на белом или желтом фоне) и продублирована шрифтом Брайля);

присутствие ассистента, оказывающего студенту необходимую помощь;

обеспечение выпуска альтернативных форматов печатных материалов (крупный шрифт или аудиофайлы);

обеспечение доступа студента, являющегося слепым и использующего собакуповодыря, к зданию Университета, располагающего местом для размещения собакиповодыря в часы обучения самого студента;

2) для студентов с ОВЗ по слуху:

дублирование звуковой справочной информации о расписании учебных занятий визуальной (установка мониторов с возможностью трансляции субтитров (мониторы, их размеры и количество необходимо определять с учетом размеров помещения);

обеспечение надлежащими звуковыми средствами воспроизведения информации;

3) для студентов, имеющих нарушения опорно-двигательного аппарата, материально-технические условия должны обеспечивать возможность беспрепятственного доступа в учебные помещения, столовые, туалетные и другие помещения Университета, а также их пребывания в указанных помещениях (наличие пандусов, поручней, расширенных дверных проемов, лифтов, локальное понижение стоек-барьеров до высоты не более 0,8 м; наличие специальных кресел и других приспособлений).

4.2. Образование студентов с ОВЗ может быть организовано как совместно с другими студентами, так и в отдельных классах, группах или в отдельных аудиториях Университета. Численность студентов с ОВЗ в учебной группе устанавливается до 15 человек.

4.3. При получении СПО студентам с ОВЗ бесплатно предоставляются специальные учебники и учебные пособия, иная учебная литература, а также услуги сурдопереводчиков и тифлосурдопереводчиков.

4.4. С учетом особых потребностей студентов с ОВЗ Университетом обеспечивается предоставление учебных, лекционных материалов в электронном виде.

## **5. КОНТРОЛЬ И ОЦЕНКА РЕЗУЛЬТАТОВ ОСВОЕНИЯ УЧЕБНОЙ ПРАКТИКИ**

Контроль и оценка результатов учебной практики осуществляются с использованием следующих форм и методов: Экспертное наблюдение и оценивание выполнения практических работ; Экспертное наблюдение и оценивание выполнения работы наставником; Экспертная оценка деятельности обучающегося: в процессе освоения образовательной программы на практических занятиях и лабораторных работах; Интерпретация результатов наблюдений за практической деятельностью обучающегося в процессе освоения образовательной программы.

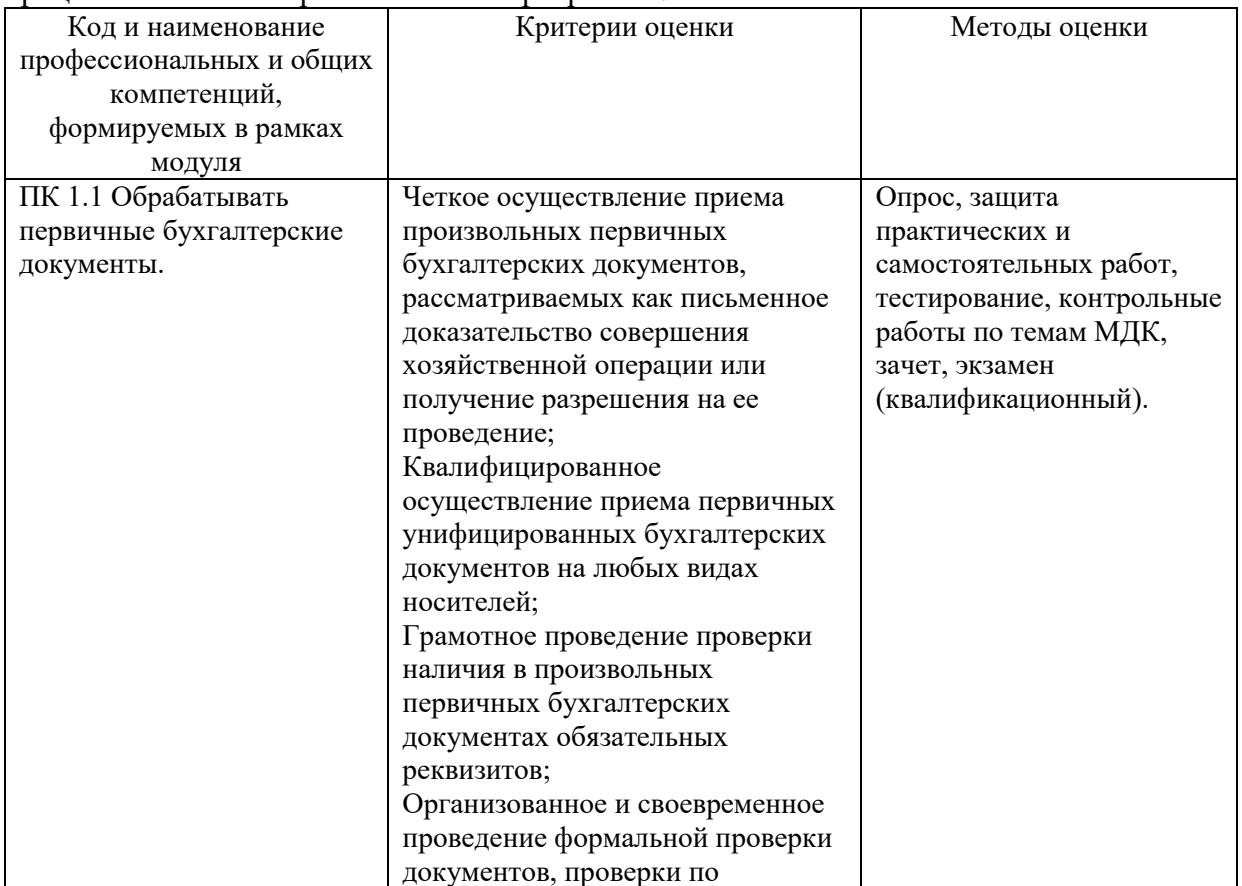

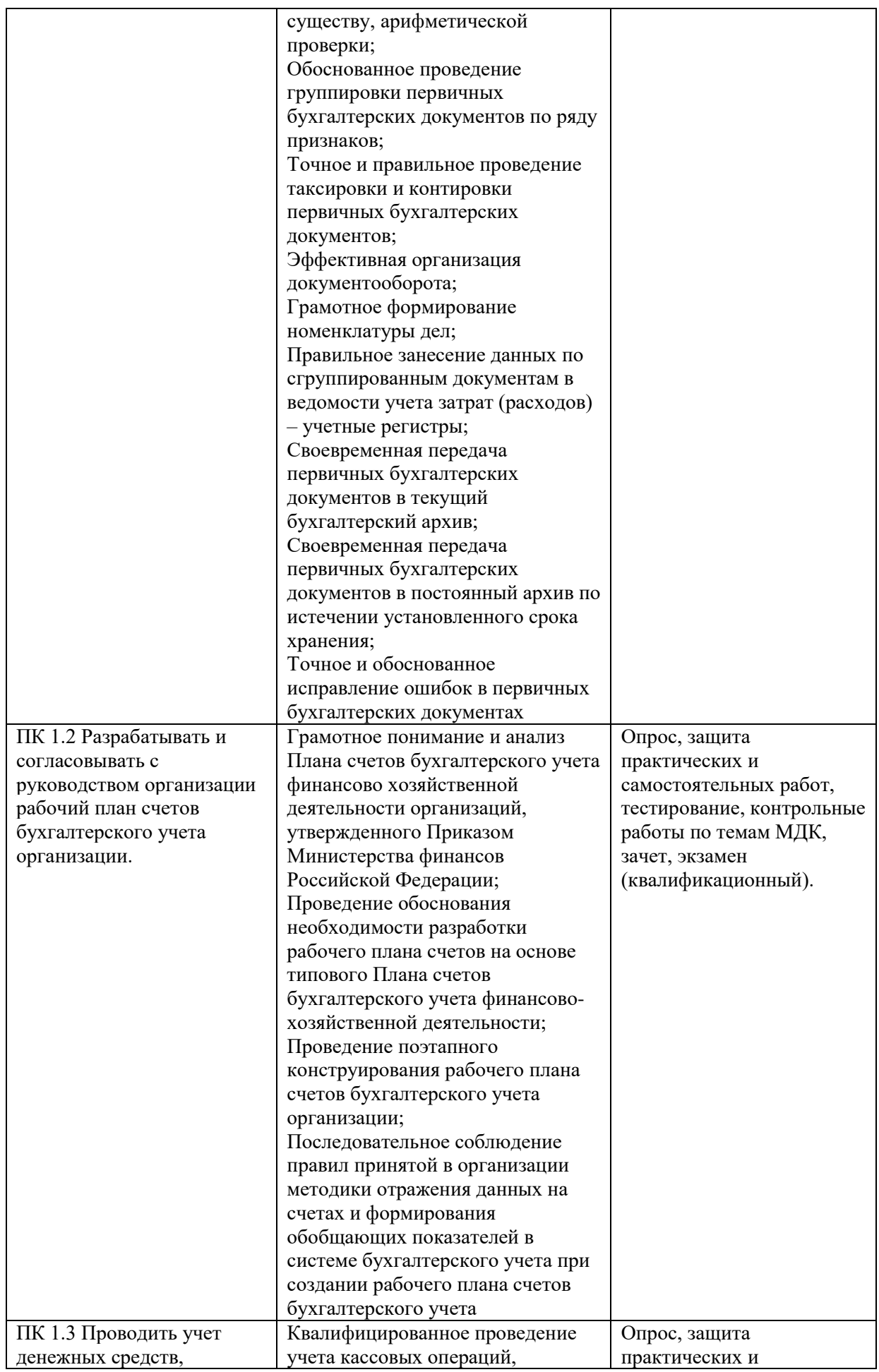

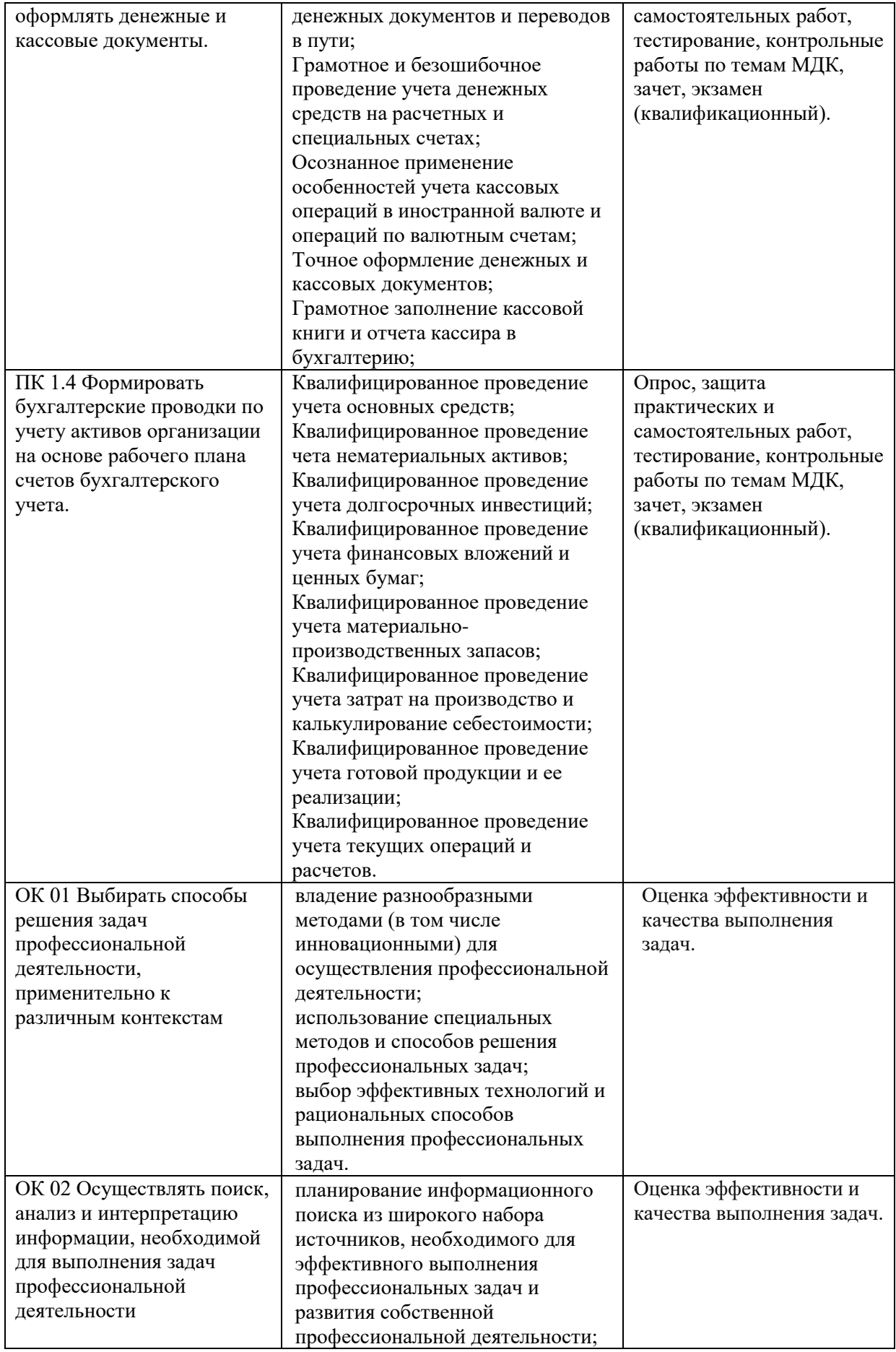

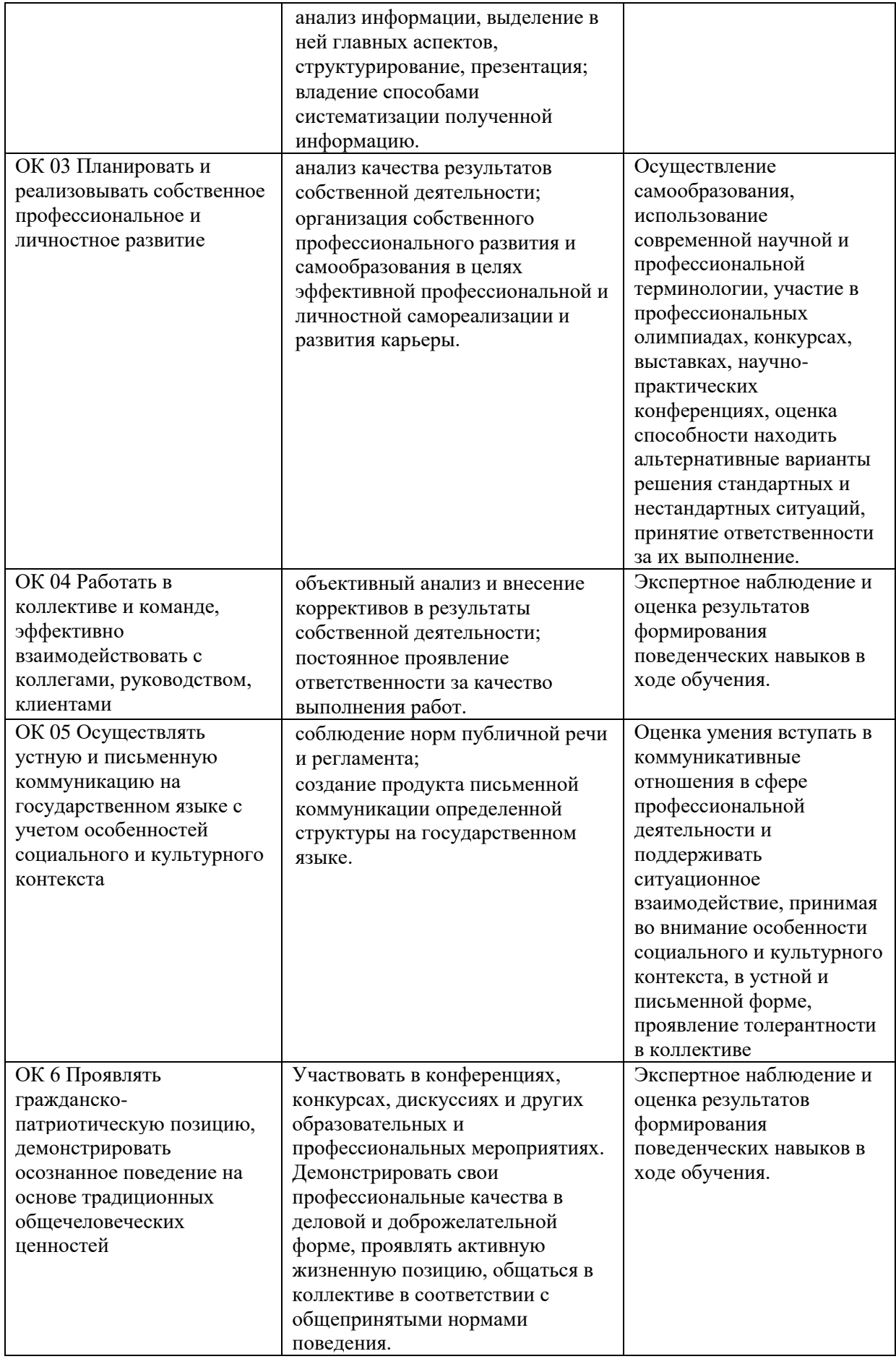

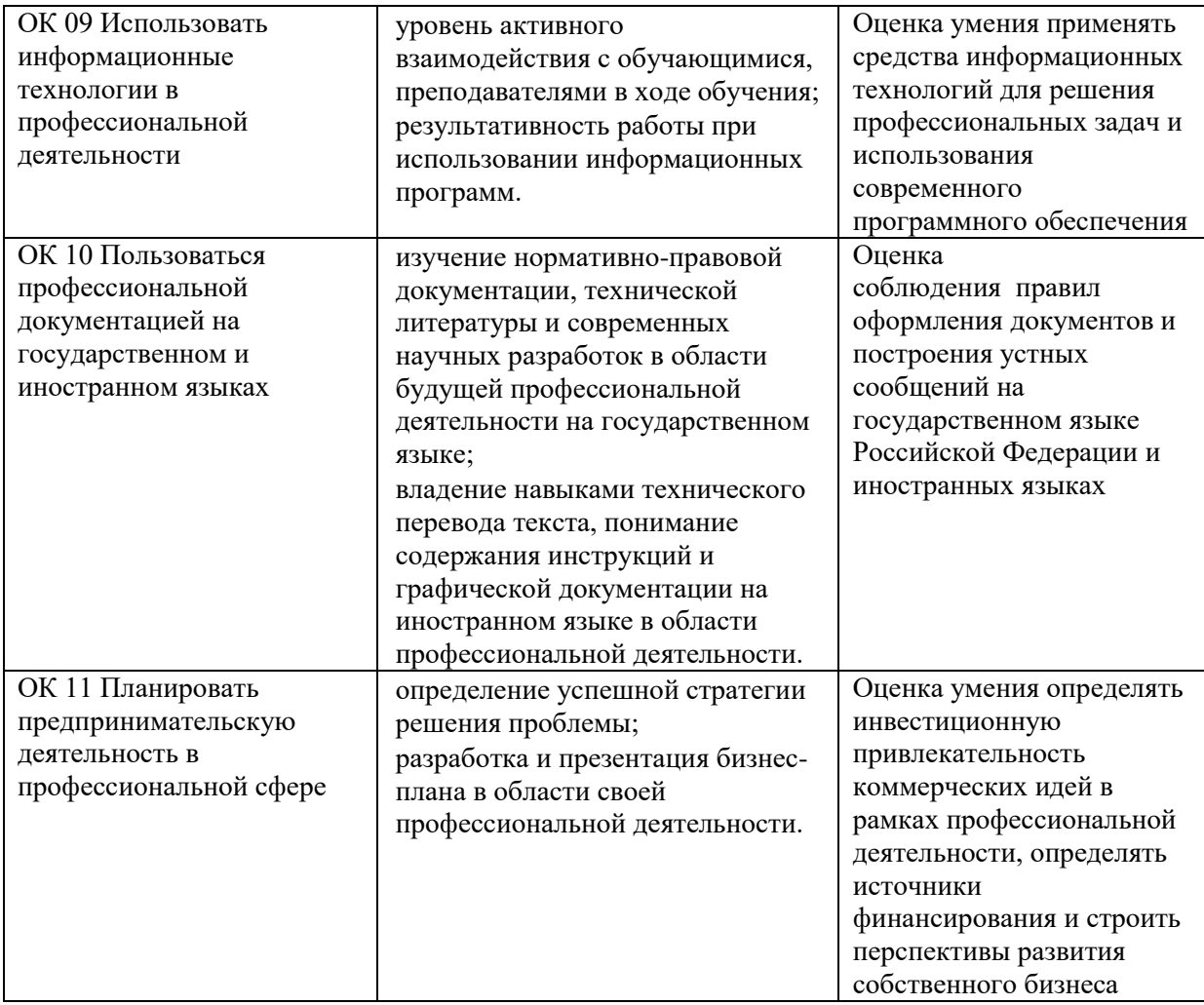

## **6. ФОНД ОЦЕНОЧНЫХ СРЕДСТВ ДЛЯ ПРОВЕДЕНИЯ ПРОМЕЖУТОЧНОЙ АТТЕСТАЦИИ ОБУЧАЮЩИХСЯ ПО УЧЕБНОЙ ПРАКТИКЕ**

## **6.1. Учебно-производственные задания по профилю специальности**

Задание №1. Отразить операции по учету денежных средств на расчетном счете.

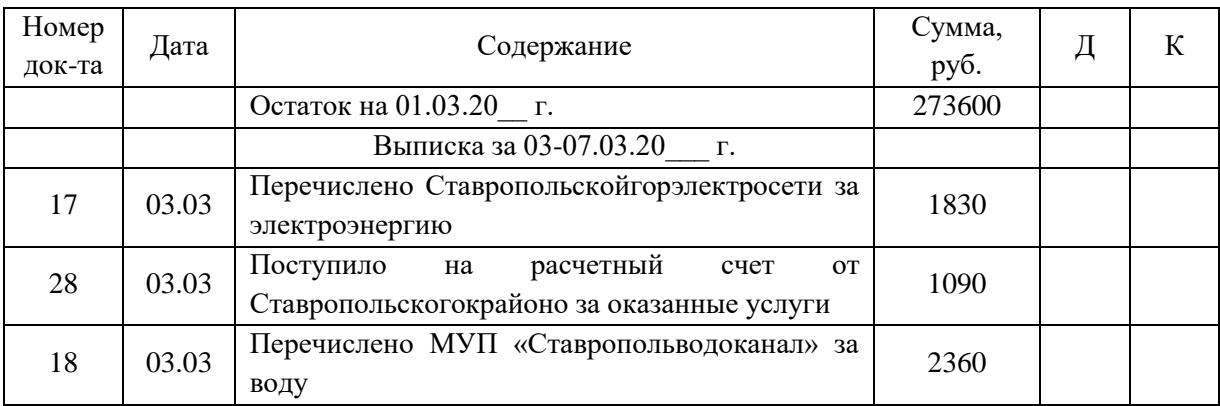

## Таблица - Журнал хозяйственных операций за март

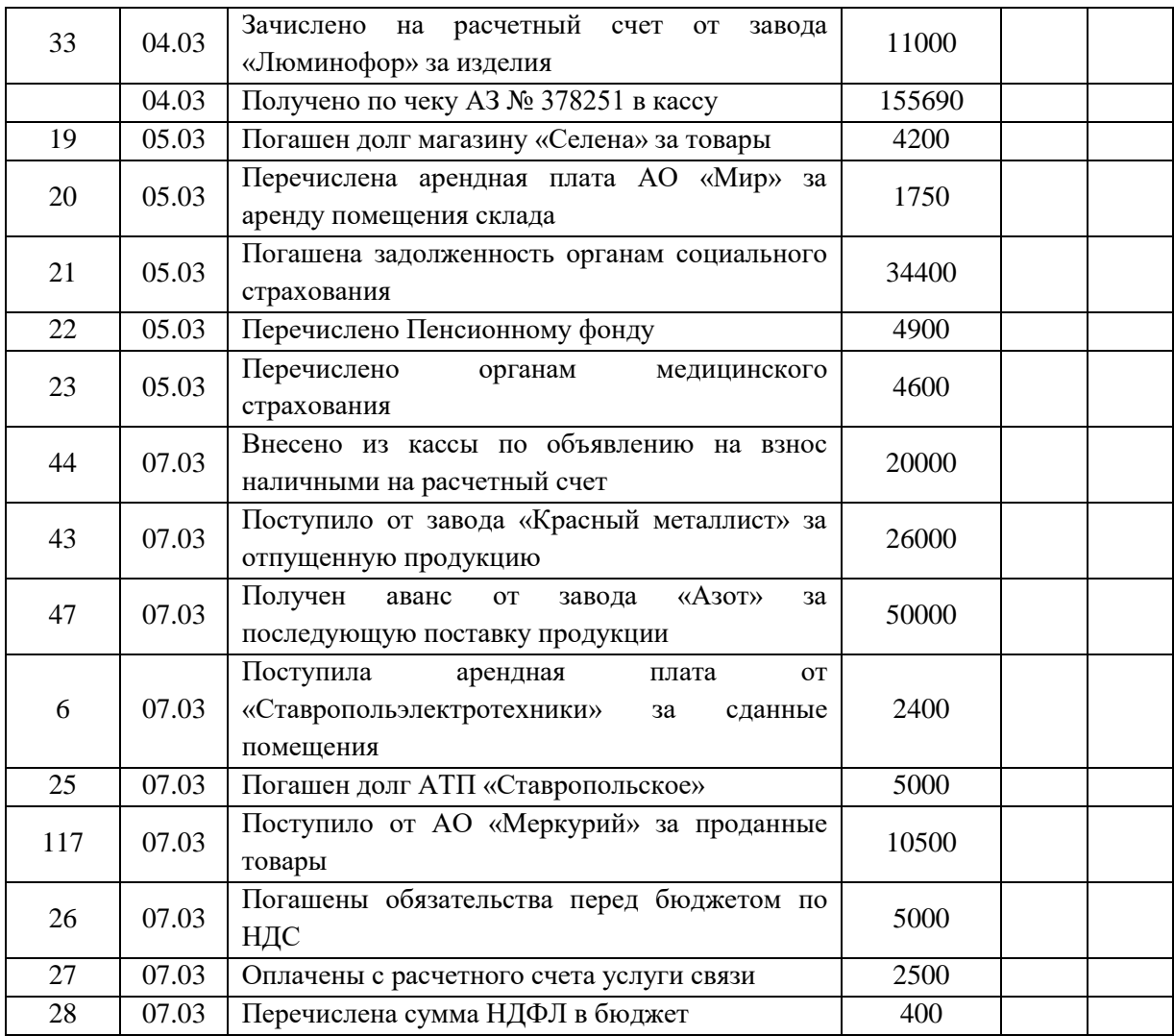

 Задание №2. Отразить операции по учету расчетов с покупателями и заказчиками. Поставить корреспонденцию счетов, посчитать необходимые суммы.

Таблица – Сальдо по аналитическим счетам, открытым к счету 62 «Расчеты с покупателями и заказчиками» на 01.03.20 г.

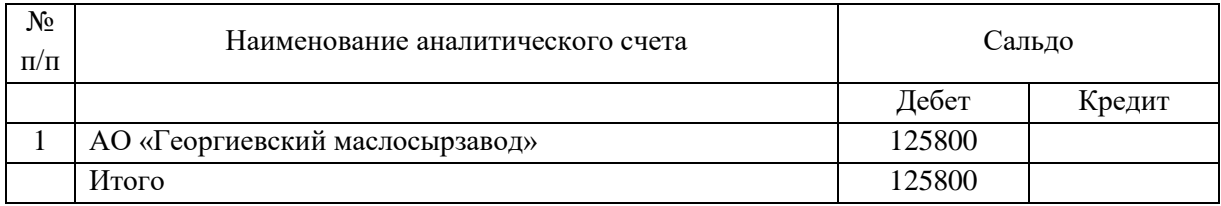

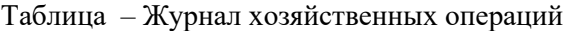

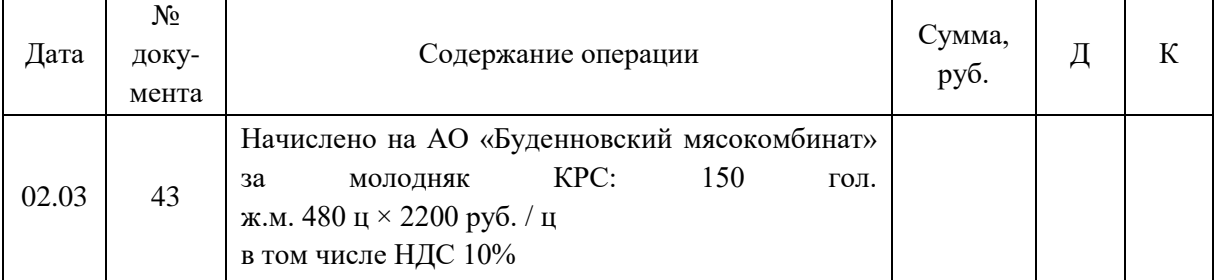

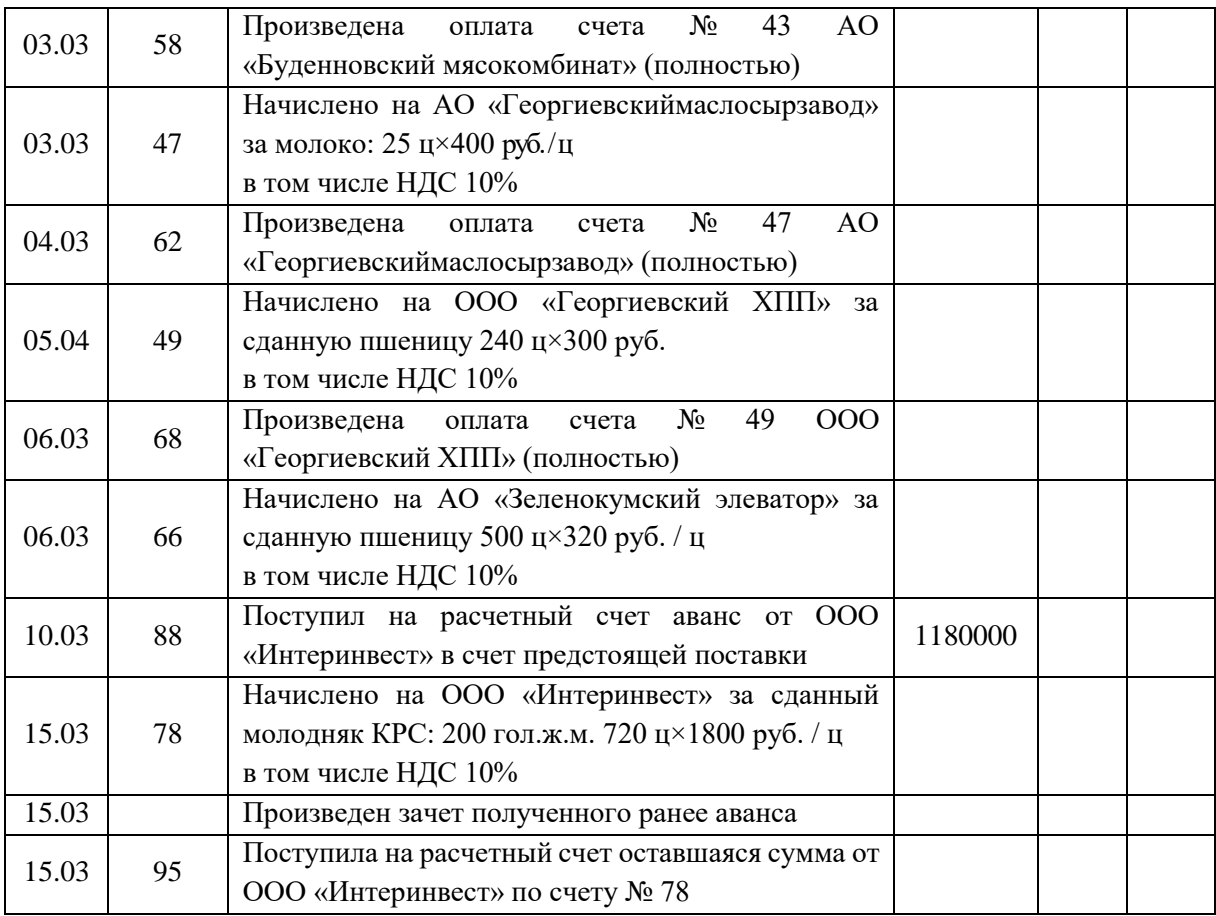

#### Задание № 3.

#### Отразить операции по учету расчетов с подотчетными лицами.

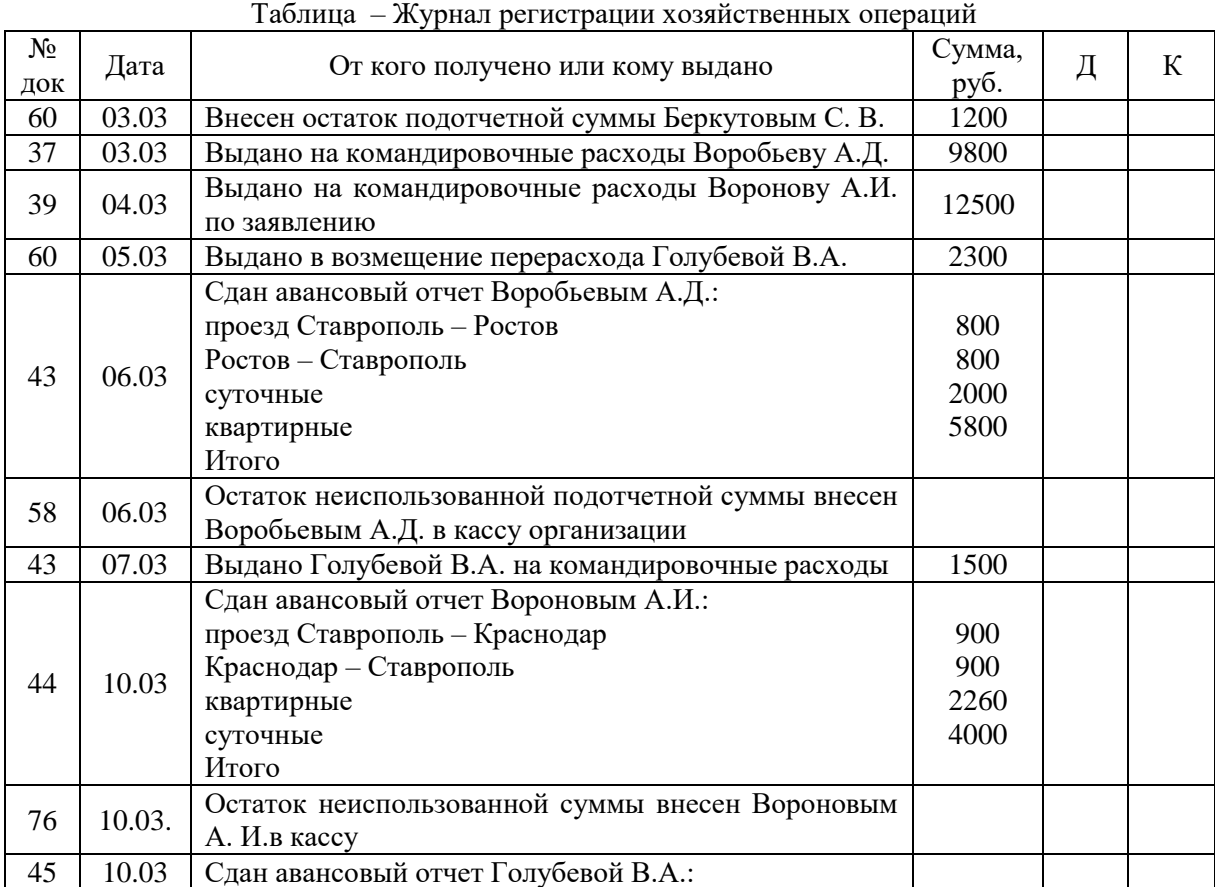

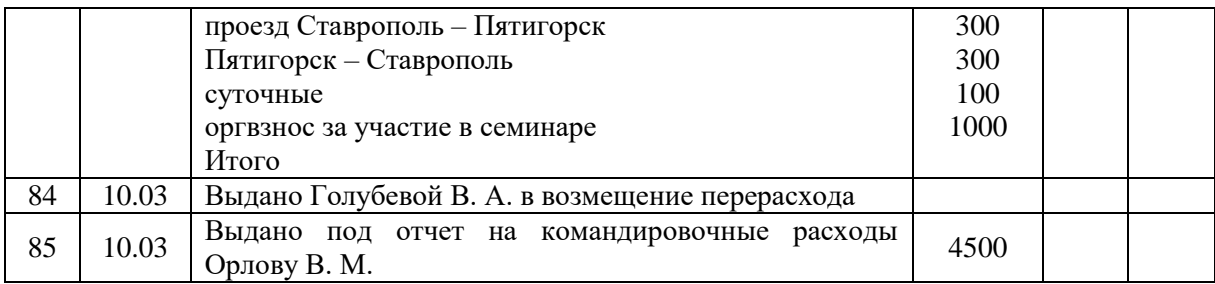

 Задание №4. Определить стоимость списанных материально-производственных запасов по средней себестоимости на основании следующих данных.

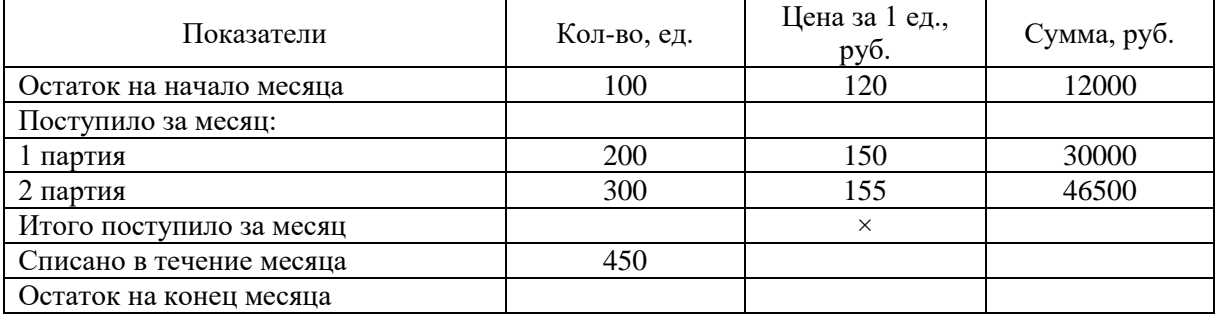

Задание № 5.

Выполнить задание согласно предложенной последовательности.

1. Открыть аналитический счет для учета производства.

2. Расставить корреспонденцию счетов.

3 .Сгруппировать затраты по экономическим элементам.

4.Составить Отчетную калькуляцию по определению фактической себестоимости продукции «А».

5. Составить Справку бухгалтерии на списание калькуляционной разницы между плановой и фактической себестоимостью**.**

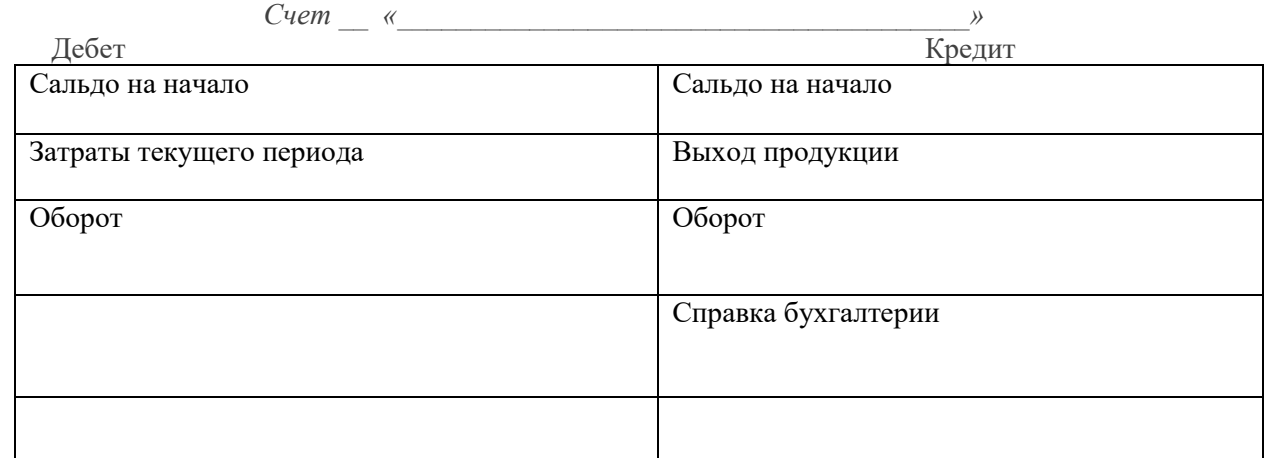

Организация ООО «Луч» производит продукцию «А». В течение года были произведены следующие затраты.

#### Журнал хозяйственных операций

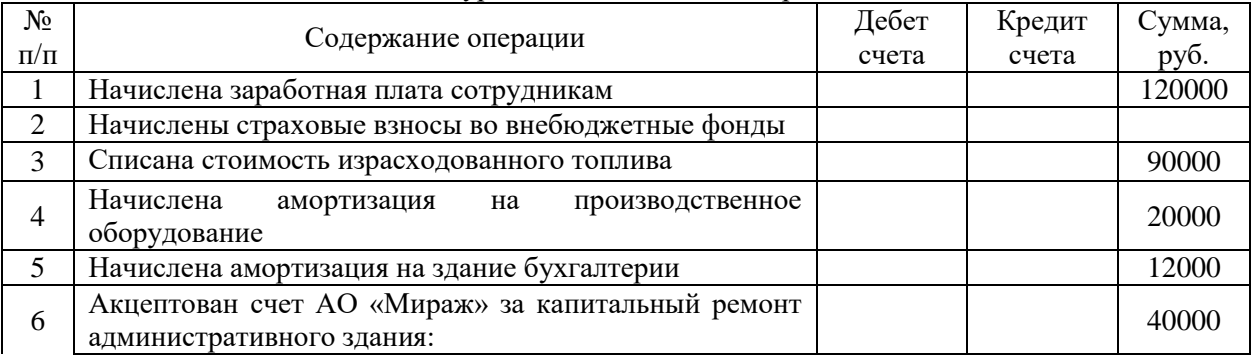

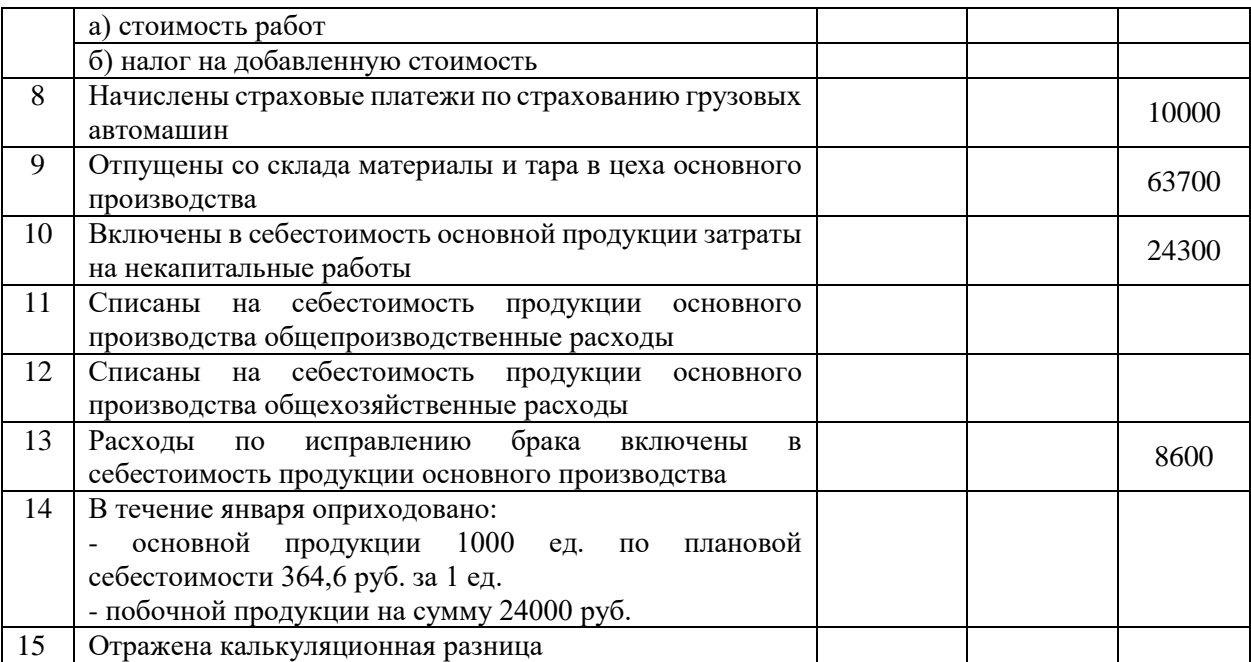

Составить Отчетную калькуляцию по определению фактической себестоимости продукции «А»

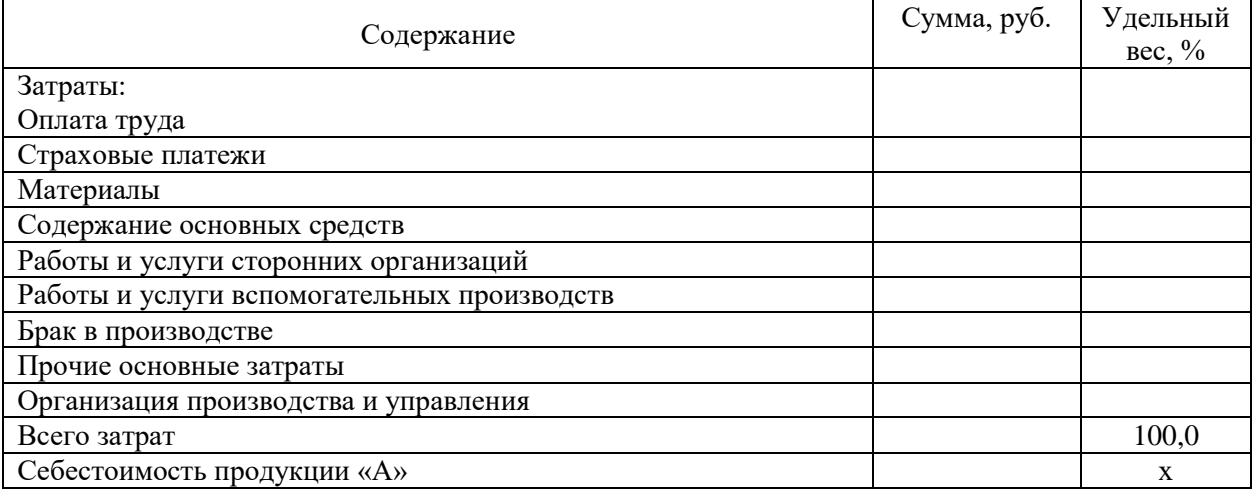

Справка №\_\_ бухгалтерии на списание калькуляционной разницы между плановой и фактической себестоимостью

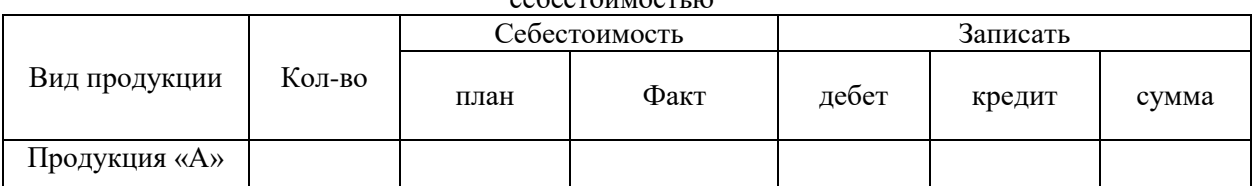

Задание № 6. Определить стоимость списанных материально-производственных запасов по методу ФИФО на основании следующих данных.

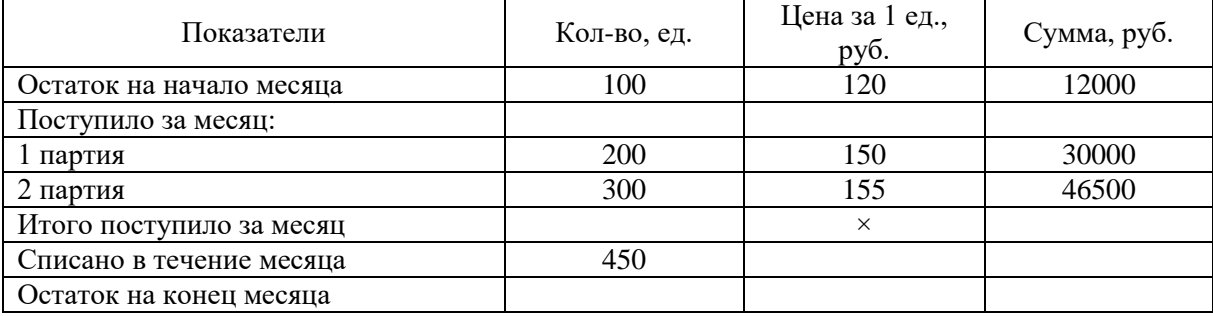

Задание № 7. Учетной политикой, принятой в организации, предусмотрен учет заготовления материалов по фактической себестоимости приобретения. Согласно заключенному договору поступила предварительно оплаченная с расчетного счета партия материалов в количестве 300 единиц по цене 120 руб. (в т.ч. НДС 20 руб.) за одну единицу. Доставка осуществлена автотранспортом, за что перевозчику уплачено с расчетного счета 2400 руб., (в т.ч. НДС 400 руб.). Начислена заработная плата грузчикам за выгрузку материалов на склад в сумме 500 руб. Начислены страховые взносы на заработную плату грузчиков. Составить записи в бухгалтерском учете организации.

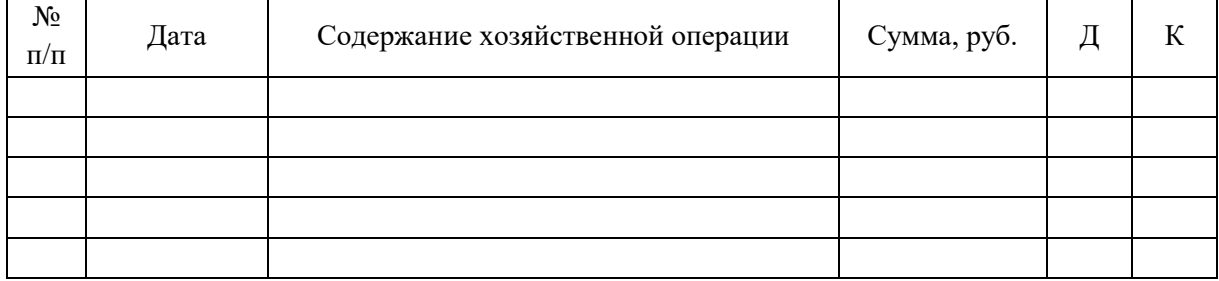

Таблица – Журнал регистрации хозяйственных операций

 Задание № 8. Отразить операции в учете, посчитать необходимые суммы по учету материально-производственных запасов. Организация ведет учет МПЗ по учетным ценам. Таблица – Журнал регистрации хозяйственных операций

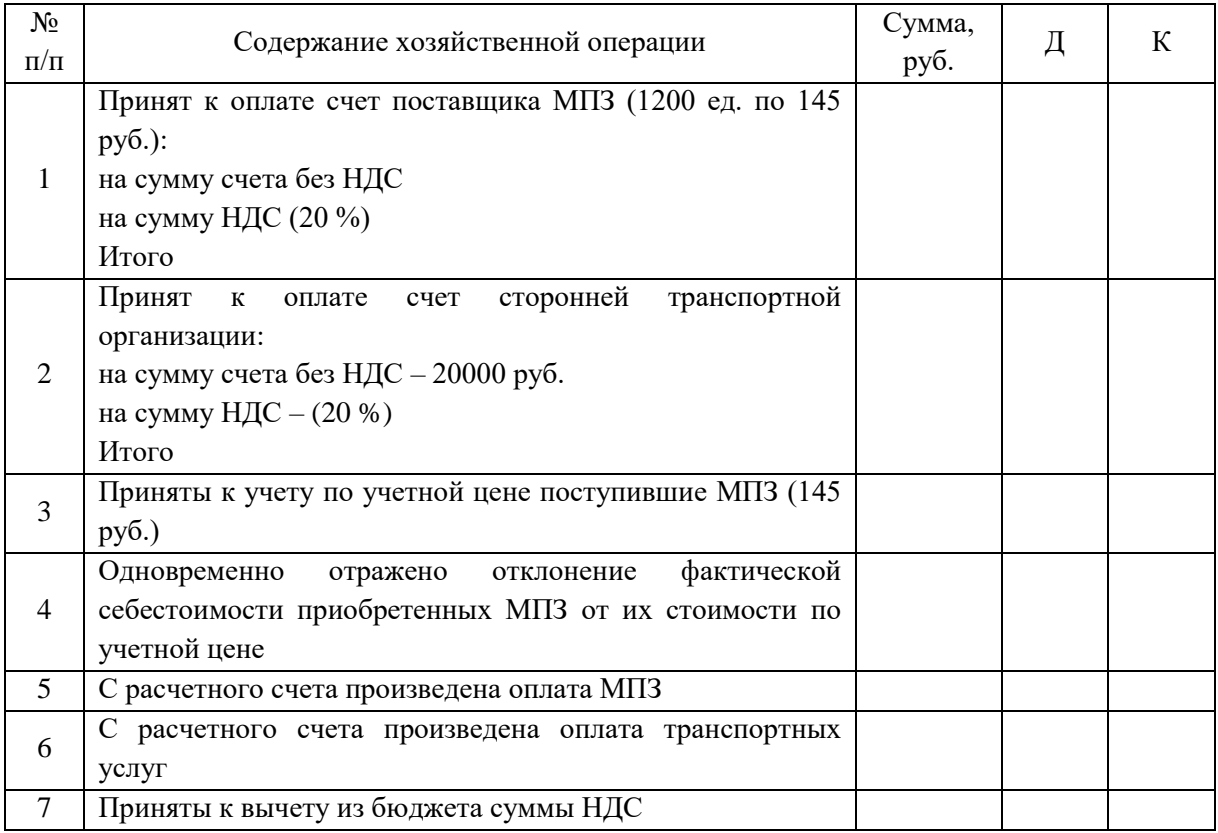

#### Задание № 9. Поставить корреспонденцию, посчитать необходимые суммы Таблица – Журнал регистрации хозяйственных операций

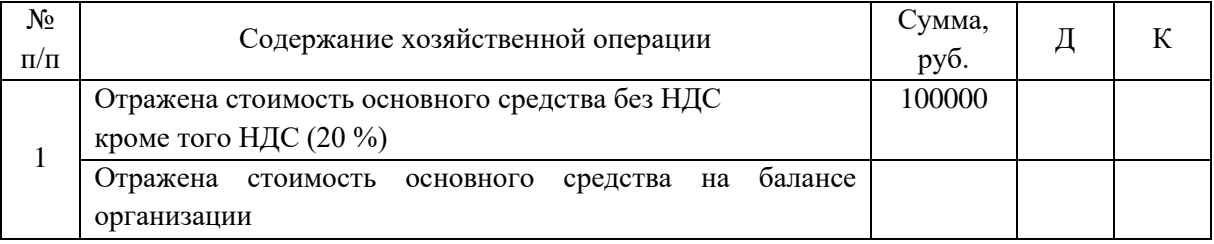

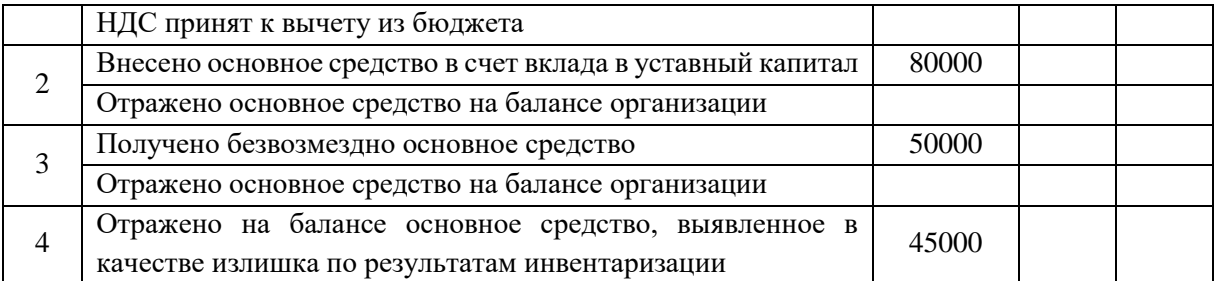

Задание № 10.

Первоначальная стоимость оборудования – 900000 руб., срок полезного использования – 5 лет, годовая норма амортизации – 20 %. Отразить ежегодное начисление амортизационных отчислений линейным способом, способом уменьшаемого остатка с коэффициентом ускорения 2 и способом списания стоимости по сумме чисел лет полезного использования. Составить бухгалтерские записи.

Задание № 11.

АО «Пирамида» приобрело 20.05.20\_\_\_ г. исключительное право на патент на изобретение. Цена покупки составила 24800 руб. Срок полезного использования объекта – 5 лет. Способ начисления амортизационных отчислений – линейный. 22.11.20\_\_\_ г. было принято решение о продаже права на патент ООО «Материк» по договорной стоимости 23600 руб. Отразить совершенные операции в учете организации, вывить и списать финансовый результат от сделки.

## **6.2. Критерии оценки промежуточной аттестации в виде дифференцированного зачета:**

- оценка «отлично» выставляется студенту, если практическое задание выполнено полностью, обучающийся может обосновать принятое решение;

- оценка «хорошо» выставляется студенту, если практическое задание выполнено с незначительными неточностями, которые допущены при реализации второстепенных задач, обучающийся может объяснить принятое решение;

- оценка «удовлетворительно» выставляется студенту, если практическое задание выполнено с ошибками;

- оценка «неудовлетворительно» выставляется студенту, если практическое задание н

е

в

## **7. МЕТОДИЧЕСКИЕ УКАЗАНИЯ ДЛЯ ОБУЧАЮЩИХСЯ ПО ОРГАНИЗАЦИИ УЧЕБНОЙ ПРАКТИКИ**

ы п

о л студентов, ее местом в подготовке специалиста среднего звена и временем, отведенным на н учебную практику рабочим учебным планом. Специфика организации учебной практики обусловлена формой обучения

е н последовательность формирования у обучающихся системы умений, целостной о профессиональной деятельности и практического опыта в соответствии с требованиями Содержание всех этапов практики должно обеспечивать обоснованную ФГОС СПО.

Организация практики направлена на:

- выполнение федерального государственного образовательного стандарта среднего профессионального образования;

- непрерывность, комплексность, последовательность, систематичность овладения студентами профессиональной деятельностью в соответствии с программой практики, предусматривающей логичность и сочетание теоретического и практического обучения, преемственность всех этапов практики.

Для освоения учебной практики студенты должны:

− выполнить практические задания в полном объеме по разделам учебной практики;

− продемонстрировать сформированность компетенций, закрепленных за учебной практикой во время мероприятий текущего и промежуточного контроля знаний.

Посещение практических занятий для студентов является обязательным.

Уважительными причинами пропуска занятий является:

− освобождение от занятий по причине болезни, выданное медицинским учреждением,

− распоряжение по деканату, приказ по вузу об освобождении в связи с участием в внутривузовских, межвузовских и пр. мероприятиях,

− официально оформленное свободное посещение занятий.

Пропуски отрабатываются независимо от их причины.

Пропущенные практические занятия отрабатываются в виде устной защиты практического занятия во время консультаций по учебной практике.

Контроль сформированности компетенций в течение семестра проводится в форме индивидуальных заданий на практических занятиях.

## **8. ПЕРЕЧЕНЬ ИНФОРМАЦИОННЫХ ТЕХНОЛОГИЙ, ИСПОЛЬЗУЕМЫХ ПРИ ОСУЩЕСТВЛЕНИИ ОБРАЗОВАТЕЛЬНОГО ПРОЦЕССА ПО УЧЕБНОЙ ПРАКТИКЕ, ВКЛЮЧАЯ ПЕРЕЧЕНЬ ПРОГРАММНОГО ОБЕСПЕЧЕНИЯ И ИНФОРМАЦИОННЫХ СПРАВОЧНЫХ СИСТЕМ (ПРИ НЕОБХОДИМОСТИ)**

При осуществлении образовательного процесса студентами и преподавателем используются следующее программное обеспечение: Microsoft Windows, Office (Номер соглашения на пакет лицензий для рабочих станций: V5910852 от 23.11.2018), Антивирус Kaspersky Anti-Virus Suite для WKS и FS (№ заказа/лицензии: 1B08-000451-575278DA от 17.12.2019), Adobe Creative Cloud VIP (Adobe Creative Suite, Adobe Illustrator, Adobe InDesign, Adobe Muse, Adobe Dreamweaver, Adobe Bridge, Adobe Fireworks, Adobe Photoshop, Lightroom, Adobe Photoshop, Adobe Premiere Pro) (E6D07F9B807E0FF7F95A от 23.11.2018), ABBYY FineReader 14 Business 1 year (Код позиции:AF14-2S4W01-102/AD Идентификационный номер пользователя: 41255 от 23.11.2018 г. ), Adobe Photoshop Extended CS3 (Certificate ID: CE0712390 от 7.12.2007), Adobe Acrobat 8.0 Pro (Certificate ID:СЕ0712390 от 07.12. 2007), Adobe Illustrator CS3 (Certificate ID:СЕ0712390 от 07.12. 2007), WinRAR (архиватор) (Электронный ключ. Владелец копии: Stavropol State Agrarian University –EDU 900 PC usage license от 20.11.2007), КонсультантПлюс-СК сетевая версия (правовая база) (Договор № 370/19 от 09.06.2019).

При осуществлении образовательного процесса студентами и преподавателем используются следующие информационно-справочные системы: автоматизированная система управления «Деканат», ЭБС «Znanium», ЭБС «Лань».

## **9. ОПИСАНИЕ МАТЕРИАЛЬНО-ТЕХНИЧЕСКОЙ БАЗЫ, НЕОБХОДИМОЙ ДЛЯ ОСУЩЕСТВЛЕНИЯ ОБРАЗОВАТЕЛЬНОГО ПРОЦЕССА ПО УЧЕБНОЙ ПРАКТИКЕ**

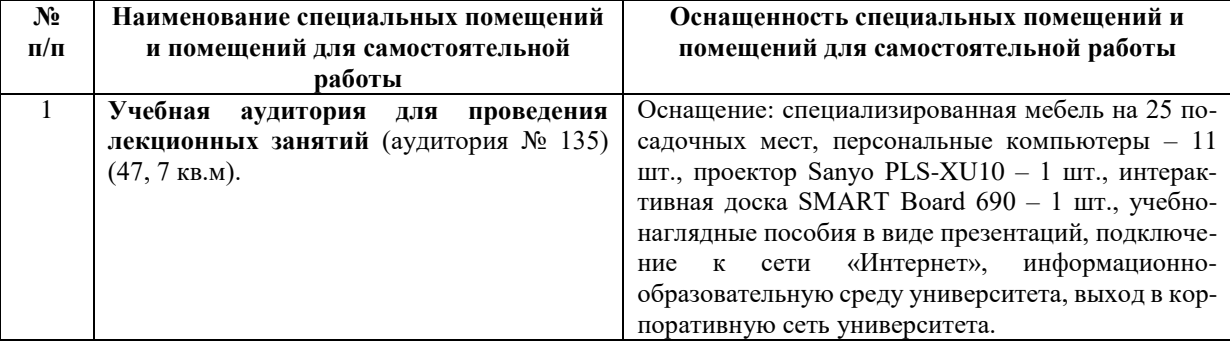

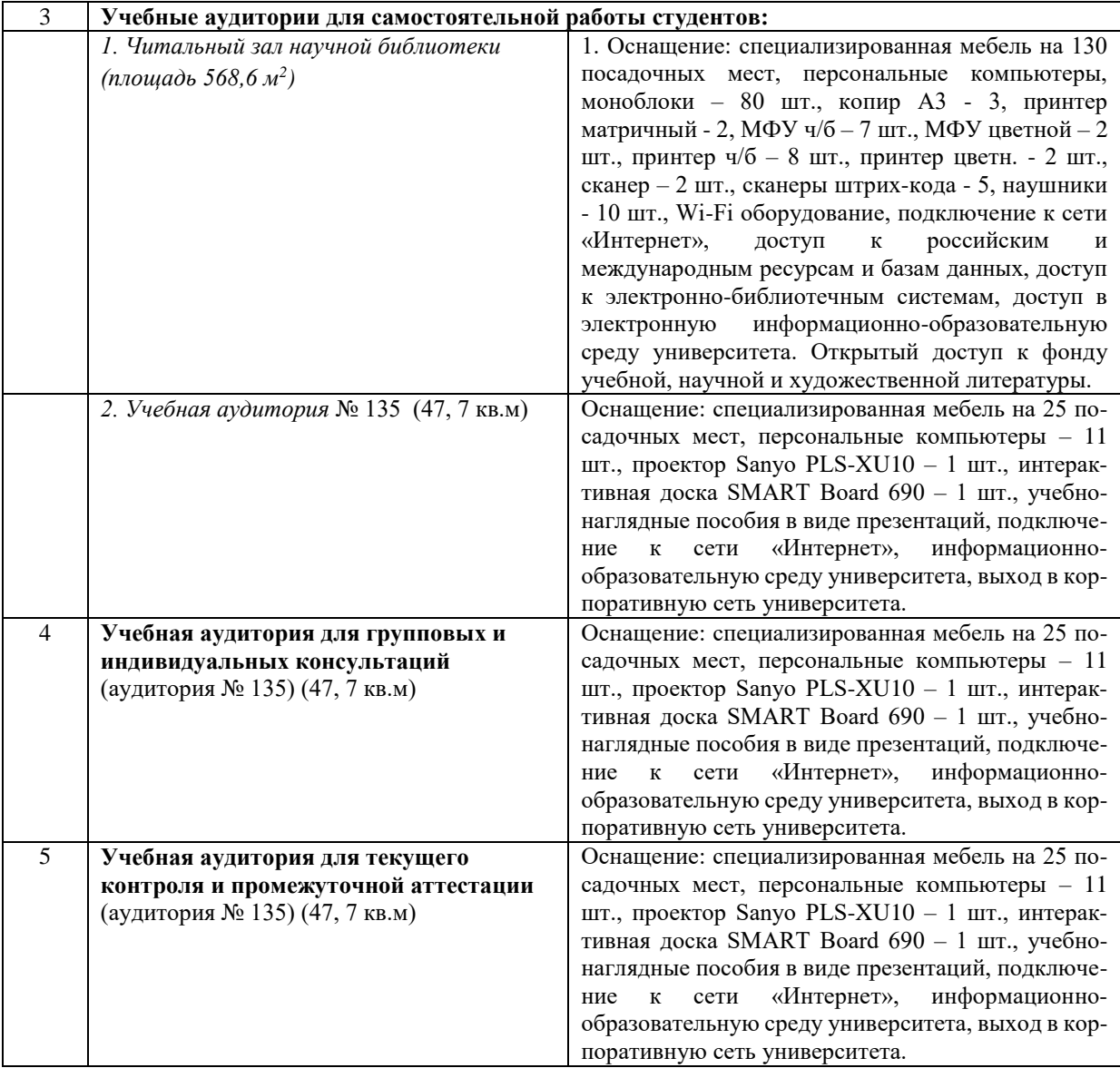